Page No | 1

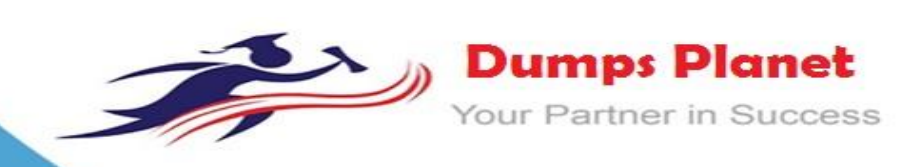

# **Microsoft AI-100 EXAM**

**Microsoft Designing and Implementing an Azure AI Solution Exam**

**Product: Demo File**

**For More Information: https://www.dumpsplanet.com/AI-100-dumps**

## **Question: 1**

#### HOTSPOT

You plan to deploy an application that will perform image recognition. The application will store image data in two Azure Blob storage stores named Blob! and Blob2. You need to recommend a security solution that meets the following requirements:

•Access to Blobl must be controlled by a using a role.

•Access to Blob2 must be time-limited and constrained to specific operations.

What should you recommend using to control access to each blob store? To answer, select the appropriate options in the answer are

a. NOTE: Each correct selection is worth one point.

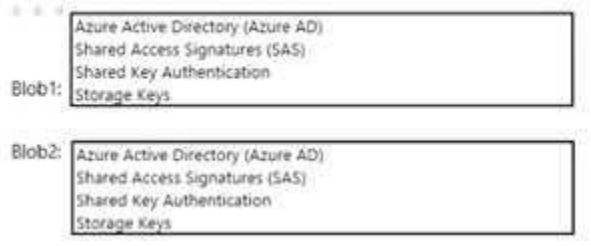

**Answer:**

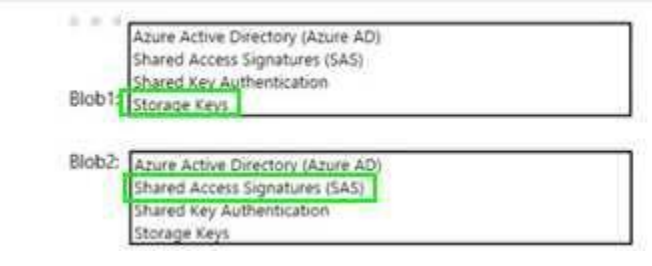

#### **Question: 2**

You deploy an application that performs sentiment analysis on the data stored in Azure Cosmos DB. Recently, you loaded a large amount of data to the database. The data was for a customer named Contoso. You discover that queries for the Contoso data are slow to complete, and the queries slow the entire application.

You need to reduce the amount of time it takes for the queries to complete. The solution must minimize costs.

What is the best way to achieve the goal? More than one answer choice may achieve the goal. Select the BEST answer.

- A. Change the requests units.
- B. Change the partitioning strategy.
- C. Change the transaction isolation level.
- D. Migrate the data to the Cosmos DB database.

**Answer:AC**

**Question: 3**

**https://www.dumpsplanet.com** Page 2

You have an Al application that uses keys in Azure Key Vault.

Recently, a key used by the application was deleted accidentally and was unrecoverable. You need to ensure that if a key is deleted, it is retained in the key vault for 90 days. Which two features should you configure? Each correct answer presents part of the solution. NOTE: Each correct selection is worth one point

- A. the expiration date on the keys
- B. soft delete
- C. purge protection
- D. auditors
- E. the activation date on the keys

**Answer:AE**

#### **Question: 4**

#### DRAG DROP

You are designing an Al solution that will analyze media dat

a. The data will be stored in Azure Blob storage.

You need to ensure that the storage account is encrypted by using a key generated by the hardware security module (HSM) of your company.

Which three actions should you perform in sequence? To answer, move the appropriate actions from the list of actions to the answer area and arrange them in the correct order.

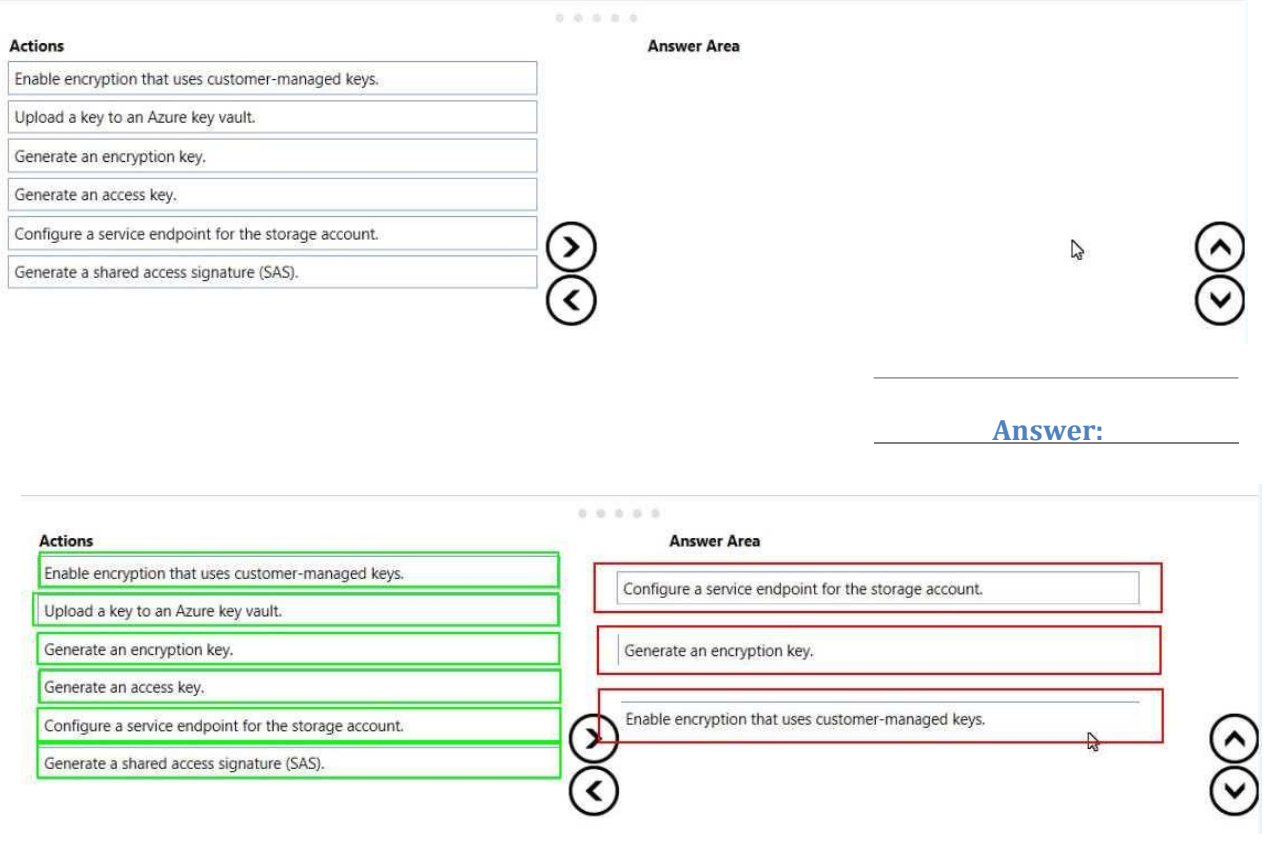

#### **Question: 5**

You deploy an Azure bot.

You need to collect Key Performance Indicator (KPI) data from the bot. The type of data includes:

- The number of users interacting with the bot
- The number of messages interacting with the bot
- The number of messages on different channels received by the bot
- The number of users and messages continuously interacting with
- the bot What should you configure?

# **https://www.dumpsplanet.com** Page 3

#### A. Bot analytics

- B. Azure Monitor
- C. Azure Analysis Services
- D. Azure Application Insights

**Answer: C**

#### **Question: 6**

You need to configure versioning and logging for Azure Machine Learning models. Which Machine Learning service application should you use?

- A. models
- B. activities
- C. experiments
- D. pipelines
- E. deployments

#### **Answer: C**

## **Question: 7**

Your company develops an AI application that is orchestrated by using Kubernetes. You need to deploy the application.

Which three actions should you perform? Each correct answer presents part of the solution. NOTE: Each correct selection is worth one point.

- A. Create a Kubernetes cluster.
- B. Create an Azure Container Registry instance.
- C. Create a container image file.
- D. Create a Web App for Containers.
- E. Create an Azure container instance.

**Answer: CDE**

#### **Question: 8**

#### DRAG DROP

You create an image classification model in Azure Machine Learning Studio. You need to deploy the model as a containerized web service.

Which four actions should you perform in sequence? To answer, move the appropriate actions from the list of actions to the answer area and arrange them in the correct order.

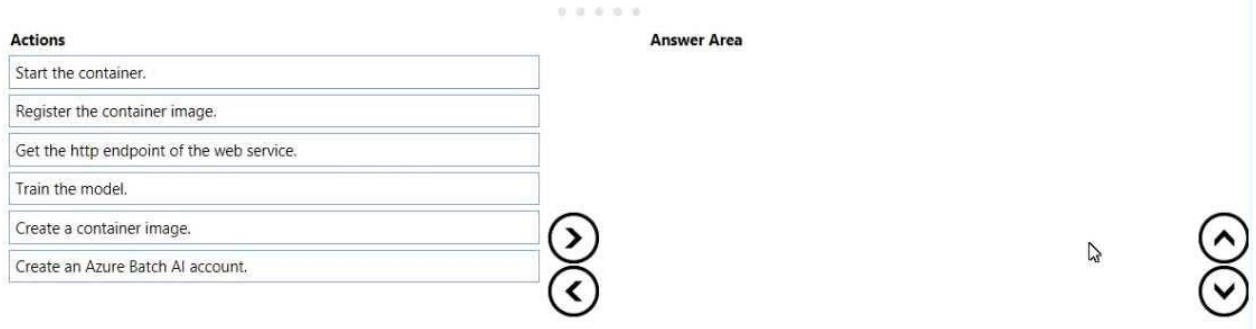

**Answer:**

# **https://www.dumpsplanet.com** Page 4

# **Answer Area**

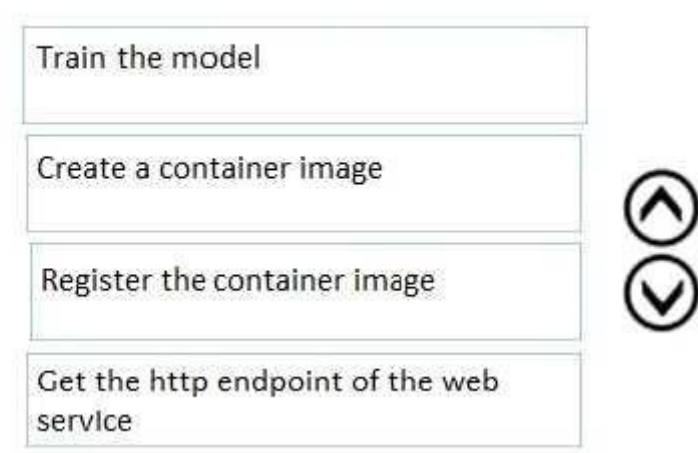

#### **Question: 9**

You create an Azure Machine Learning Studio experiment.

You plan to publish the experiment as a Machine Learning Web service. You need to ensure that you can consume the web service from Microsoft Excel spreadsheets. What should you use?

- A. a Batch Execution Service (BES) and an Azure managed identity
- B. a Request-Response Service (RRS) and an Azure managed identity
- C. a Request-Response Service (RRS) and an API key
- D. a Batch Execution Service (BES) and an API key

**Answer: D**

Explanation:

Steps to Add a New web service

- 1. Deploy a web service or use an existing Web service.
- 2. Click Consume.
- 3. Look for the Basic consumption info section. Copy and save the Primary Key and the
- Request- Response

URL.

4. In Excel, go to the Web Services section (if you are in the Predict section, click the back arrow to go to the

list of web services).

5. Click Add Web Service.

6. Paste the URL into the Excel add-in text box labeled URL.

7. Paste the API/Primary key into the text box labeled API key.

8. Click

Add.

Reference

s:

<https://docs.microsoft.com/en-us/azure/machine-learning/studio/excel-add-in-for-web-services>

## **Question: 10**

#### DRAG DROP

You need to build an A) solution that will be shared between several developers and customers. You plan to write code, host code, and document the runtime all within a single user experience. You build the environment to host the solution.

Which three actions should you perform in sequence next? To answer, move the appropriate actions from the list of actions to the answer area and arrange them in the correct order.

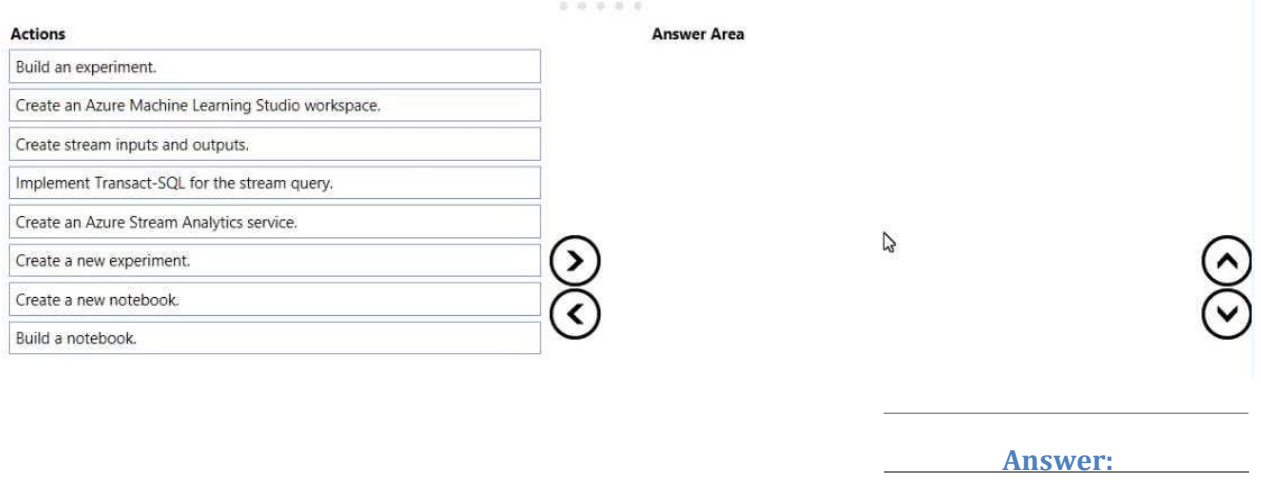

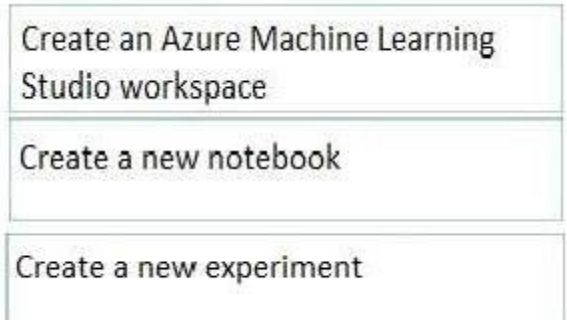

Explanation:

Step 1: Create an Azure Machine Learning Studio

workspace Step 2: Create a notebook

You can manage notebooks using the UI, the CLI, and by invoking the

Workspace API. To create a notebook

Click the Workspace button Workspace Icon or the Home button Home Icon in the sidebar. Do one of the following:

Next to any folder, click the Menu Dropdown on the right side of the text and select Create > Notebook. Create Notebook

In the Workspace or a user folder, click Down Caret and select Create > Notebook.

2. In the Create Notebook dialog, enter a name and select the notebook's primary language.

- 3. If there are running clusters, the Cluster drop-down displays. Select the cluster to attach the notebook to.
- 4. Click Create.

Step 3: Create a new experiment

Create a new experiment by clicking +NEW at the bottom of the Machine Learning Studio window. Select EXPERIMENT > Blank Experiment.

References:

<https://docs.azuredatabricks.net/user-guide/notebooks/notebook-manage.html> <https://docs.microsoft.com/en-us/azure/machine-learning/service/quickstart-run-cloud-notebook>

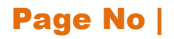

# **Thank You for Trying Our Product**

# *Our Certification Exam Features:*

- ★ More than **99,900 Satisfied Customers** Worldwide
- ★ Average **99.9%** Success Rate
- **★ Free Update** to match latest and real exam scenarios
- ★ **Instant Download** Access! No Setup required.
- ★ Questions & Answers are downloadable in **PDF format.**
- ★ Multi-Platform capabilities **Windows, Laptop, Mac, Android, iPhone, iPod, iPad**
- ★ **100%** Guaranteed Success or **100%** Money Back Guarantee.
- ★ Fast, helpful support 24x7

**View Certification Exam page for Full Product:** 

# **https://www.dumpsplanet.com/AI-100-dumps**

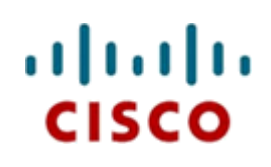

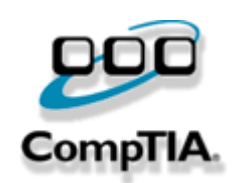

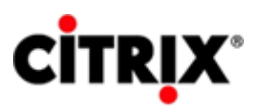

JUNIPEI.

**ORACLE** 

**Microsoft**